4. Click on the semester folder you wish to view

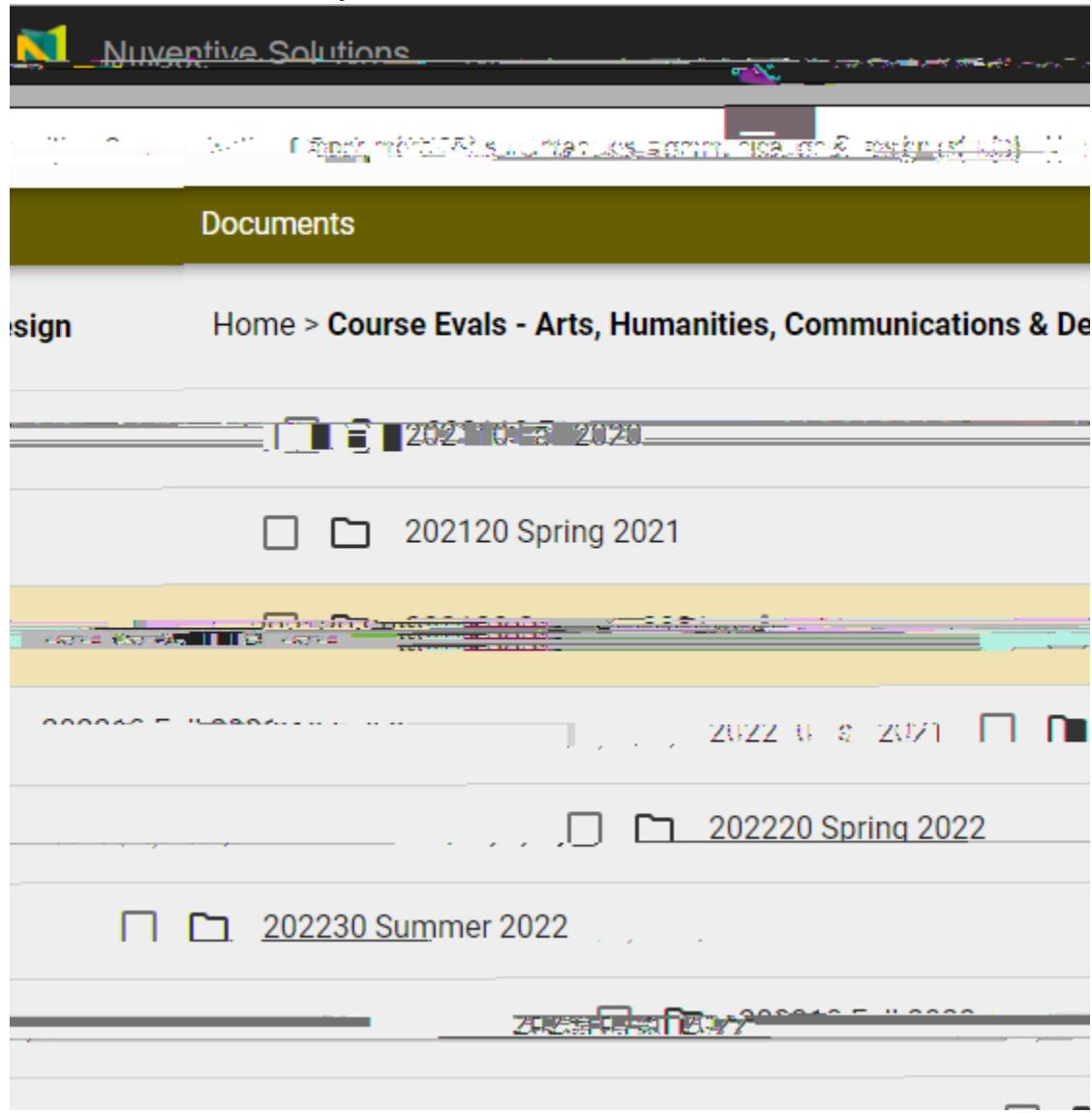